Manually Update Kaspersky Rescue Disk 10
>>>CLICK HERE<<<

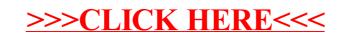